# **LINKEDIN Quick Tips**

#### **Information Provided by RMU Career & Professional Development Center**

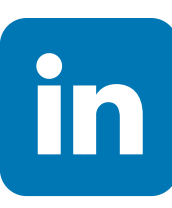

**LinkedIn is the world's largest professional networking site. Consider the following tips as you create or enhance your profile at www.linkedin.com**

# **Photo**

- **Adding a photo helps others easily identify your profile and appears more genuine**
- **A photo makes your profile more likely to be viewed**
- **Use a headshot with a solid color or natural background**

#### **Summary**

- **LinkedIn is more than an online resume. Use your summary section to tell your story!**
- **What are you passionate about? What are your achievements and skills? What makes you stand out from others?**
- **Use first person pronouns**

# **Headline**

- **A brief, creative description of what you do**
- **Use keywords that indicate the functions and skills required for your position**
- **Avoid simply using your job title**

#### **Personal URL**

- **Customize your URL to enhance your brand**
- **Using your name makes your profile easier to find**
- **At the top, right hand corner of your profile, click "edit public profile & URL"**

### **Experience**

- **Keep your resume and LinkedIn consistent, but not identical**
- **Use relevant and recent experience**
- **Can be full-time, part-time, or an internship experience**

## **Recommendations**

- **Consider asking some of your contacts for recommendations**
- **Ask former or current supervisors, colleagues, or clients**
- **If someone is willing to write you a recommendation, offer one in return!**

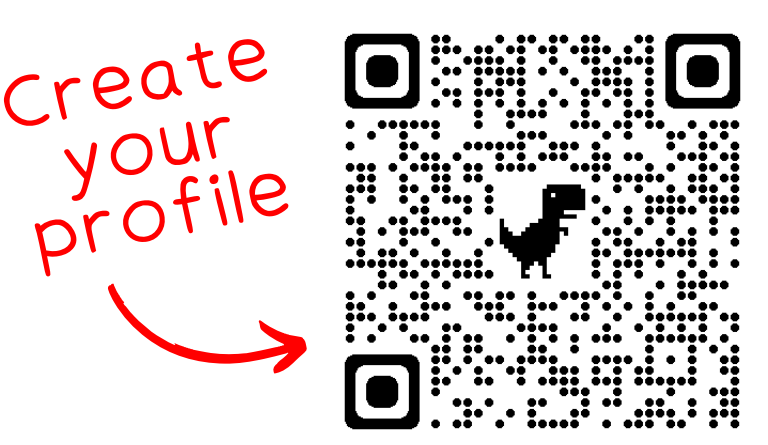

# **Education**

**Formal education (high school not necessary) and relevant training you have completed within the last five years**

### **Featured**

**Showcase samples of your work such as documents, websites, or a portfolio**

### **Connections**

- **Set a goal of 5 - 10 new**  $\bullet$ **connections every week**
- **The more connections you have, the more views your profile will receive**
- **Connect with friends, family, industry professionals, fellow alumni, and career related organization members**
- **Always try to include a message when connecting with someone you don't know personally**

careercenter@rmu.edu